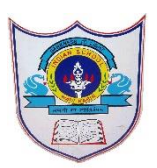

# INDIAN SCHOOL AL WADI AL KABIR

**Class: X Department: Computer Science**

### **Worksheet-2 Topic: Database concepts and Introduction to MySQL**

**Note: MySQL Topics**

#### **Fill in the blanks:**

### 1) RDBMS stands for \_\_\_\_\_\_\_\_\_.

- 2)  $A$  \_\_\_\_\_\_\_\_\_\_\_\_\_ is a collection of tables.
- 3) A  $\qquad$  is a matrix with data.
- 4) SOL stands for  $\blacksquare$ .
- 5) \_\_\_\_\_\_\_ command is used to list all the databases you have stored.
- 6) \_\_\_\_\_\_\_\_\_command is used to open a Database.
- 7) \_\_\_\_\_\_\_\_\_command is used to create a table in MySQL.
- 8) \_\_\_\_\_\_\_\_\_command is used to list the available Databases in MySQL.
- 9) \_\_\_\_\_\_\_\_\_command is used to remove a database from MySQL.
- 10) \_\_\_\_\_\_\_\_\_command is used to remove a table from MySQL.
- 11) \_\_\_\_\_\_\_\_\_command is used to display the structure of a Table.

## **SECTION- B**

## **Match the following:**

- 1. DELETE (a) To Check Condition in Displaying Table.
- 2. ALTER (b) To display the structure of a Table.
- 3. FLOAT  $\sim$  (c) To list the available databases in MySQL.
- 4. DESC  $-$  (d) To display the contents of a Table.
- 5. WHERE (e) To remove contents of a Table.
- 6. SELECT (f) To modify the structure of a Table.
- 7. SHOW (g) Numeric Data Type.

## **SECTION- C**

## **Answer type Question**

- 1. What is SQL?
- 2. Define : Database and DBMS
- 3. Compare CHAR and VARCHAR data types.
- 4. What do you mean by a Table?
- 5. What is a row and column in a table?
- 6. What are the differences between DELETE and DROP commands of SQL?
- 7. Write any two reasons why MySQL become popular.
- 8. What do you mean by DDL and DML?
- 9. List out the Numeric Data and character Data Types in MySql.
- 10.Sahil created a table in MySQL .later on he found that there should have been another column in the table. Which command should he use to add another column to the table.
- 11.1) Create a table with following tables with the table name product

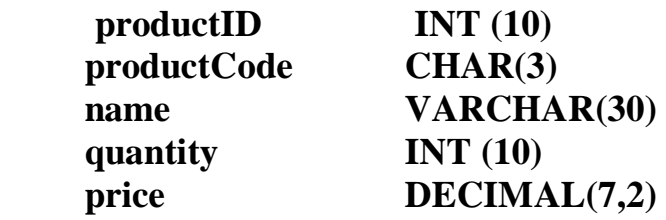

2) write the sql command to insert the following values:

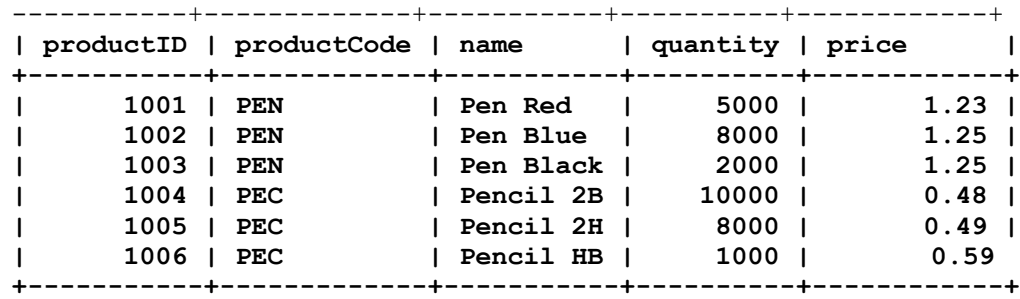

3) Write the SQL query to display name, price WHERE price < 1.0;

4) Write the SQL query to display the "name" begins with 'PENCIL'

5) Write the SQL query to display the "product code " ending with 'EC'

6) Write the SQL query to display price of products without duplicate values.

7) Write the SQL query to display all details and count the number of product with product code is PEN.

8) Write the SQL query to display the maximum, minimum, average of price and total quantity of all products.

9) Write the SQL query to update product code to PEC for productID 1002.

10)Write the SQL query to delete the row where productID =  $1003$ 

11)Write the SQL query to add a column discount with datatype float(10,2)